# Document Package Automation in Q-LawE

Presented by Will Higginbotham

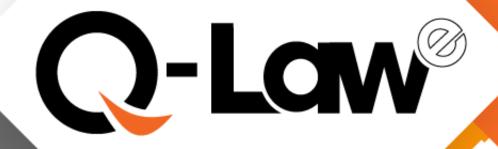

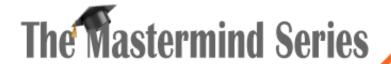

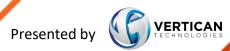

#### What We Will Cover

- Task Code Configuration
  - Using 1 Task Code per package type (DEMAND, COMPLAINT, etc)
- Document-Linking
- DDASDOCS & Media Attachments
- Task Groups & DOC2PDF
- How to Integrate into Workflow
- Log files
- WordPerfect Capability

#### Task Code Configuration

- Ultimate goal is to have 1 Task code per process regardless of:
  - Venue (efile & paper)
  - Client
  - Document package variations

## Document-Linking

- Pulls document template based on:
  - Venue
  - Document group (=DS= code)
  - Judge
  - Account balance
  - Claimtype
- Prioritizes COURT level setup over STATE level setup

#### DDASDOCS & Media Attachments

- Case Special Codes Dropdown for boilerplate attachments
  - =DOCCODE= vs =DOCCOD1=

#### DDASDOCS

- Condition returns character string rather than True vs False
- Can do everything Doc-Linking and Media Attachments can do
- DDAS 201 MMS is available to download

### Task Groups

- Required for QJS document processing
- Efile vs Paper Courts
- DOC2PDF
- Document-linked check printing

### Integrating into Workflow

- Run document merges on Job Scheduler
  - DO AutoDocs in AutoRun WITH "TASKGROUPNAME"
- Use DDAS to send to AMR after merge is complete
- If AMR is failed, DDAS to send to WorkNow for resolution
- DDAS to remerge document package if WorkNow is passed

#### Logs

- .\QlawE\logs directory
- Template Document Change History

### WordPerfect Capability

- WordPerfect documents will be supported in Q-LawE
- When a DOCCODE is a CM WordPerfect file CM configurations will be available
- Formulas 10 buckets (PRC scripts)
  - PRC scripts processing including workflow A few rarely used commands are not supported
- Mergepop fields 20 buckets minimize with SPECIAL template use
- PS Comments Screen 12-character fields and six numeric fields (Infinity Fields/Special Template)
- Doc billing fields if used will allow Q-LawE Trx 8 billing items to be created.
- Merge codes F6 Mail merge file fields 625-639 can be input here.
- 972 mail merge file

#### Questions & Answers

Please propose your questions in the Zoom chat **to everyone** and they will be answered during Q & A.

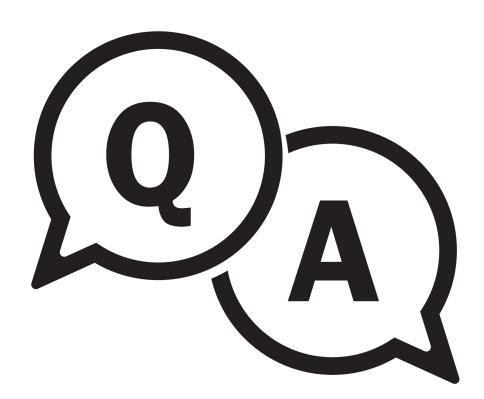

# The Mastermind Series

To learn about upcoming trainings:

https://vertican.tech/mastermind/

To view past trainings:

https://vimeo.com/vertican